**Best Photoshop Brushes Bundle for 2015!** 

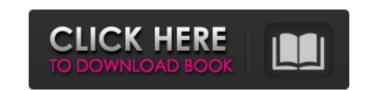

**Photoshop Portrait Brushes Free Download Crack Activation Free** 

Working in the Tips and Tricks workspace Photos often reveal details that were once ignored. The new Photoshop has many tools at

Photoshop Portrait Brushes Free Download Crack License Key Full Free For PC

Learn more about the differences between Elements and Photoshop. Adobe has released a brand new version of Adobe Photoshop Elements. It has been redesigned to make it easier to edit and create high-quality images. It is now available as a free download for Windows 10, Windows 8.1, MacOS, and iOS. It comes with many features from Photoshop such as advanced retouching tools, image editing filters and adjustment layers, advanced photo manipulation tools, and support for various RAW and JPG formats. Many of you will probably already know how to use Photoshop. If you are still looking for the right app, you will find what you need in Photoshop Elements. For people looking to explore how Photoshop works, and how to add even more advanced features and capabilities, you should look at this guide. See also: Photoshop is an Image Editor built for Professionals There are two main differences between Adobe Photoshop and Adobe Photoshop Elements. The first is the interface. Elements looks different because it does not have its own workspace as Photoshop does. Instead, everything you edit is contained within a single window. In Elements, this window is split in three. To the left of the window is an area for creating, editing, and cropping photos, and to the right is where you will find the various tools for manipulating the image. The workspace consists of three main areas, which is also where the Interface section of this guide will be. The main areas of the workspace, called "layers," are similar to those in Photoshop. The layers area is the central area of the workspace. It contains a series of area boxes that can be added and removed to make up different image parts. "Areas" are areas of the image that can be copied or moved to other areas. Along the top is the "main tool," which is a selection tool, spot healing tool, and fill tool. Along the bottom is the "secondary toolbox" which is a selection tool, paintbrush tool, lasso tool, drawing tool and eraser tool. Along the left is the "layers toolbox," which is the area where you can move, copy, and delete layers. This area is like a workspace to move and add layers within the image. Along the left side of the workspace is a live preview 05a79cecff

What's New In?

Three new species of Proctocitrus Wolf, 1996 (Rutaceae, Annonoideae) from China. The genus Proctocitrus Wolf, 1996 comprises five species with dense, terete, and sericeous twigs and succulent branches, especially the species A. pubescens (Baker) Wolf, 1996. A new species of Proctocitrus Wolf, 1996 is reported herein from China, which includes two species and one species-group. The new species, P. longifolius differs from the remaining species in the lack of twigs and branches, lanceolate leaves, and glabrous leaf surfaces, and in the subcoriaceous indumentum, subfalcate ovary, and 7-celled fruit.Nadine Nassif Nadine Nassif is an Austrian actress and comedian. She performs in a repertory theatre, the Anna Freud Theatre. Filmography Theater 2002: Blumen & Blasphemie - Nichtraucherin Julia Grunzinger, "Verfluchte, geilste Früchte", Akrobatin 2003: m. 1. Teil - deren Haus Zwangsvorstellungen [Theatrically produced] - Anna Freud 2003: m. 2. Teil - Dein Versteck wird nicht gefunden [Theatrically produced] - Anna Freud 2006: I don't want to die - Lisa 2007: Theater in Wien-1 2008: Ich für dich - Martina 2008: Die Privatsekretärin - Mrs. Westmann, Annie 2009: Das kalte Herz - Doris 2009: Ein Mann im Diesseits [Theatrically produced] - Alte Frau 2009: Der begrüsste Engel - Käte 2010: Außerdem habe ich nichts - Nadine. Reimut Kantholz 2010: Der Große Horoskop - Katrin 2010: Guten Appetit! - Jenny 2011: Ey? - Nadine 2011: Wir beiden - Charlotte 2011: Die indische Kammergalerie - Nora 2011: Stromversorgung - Elisabeth 2012: Die Sündenwitz - Franziska 2012

**System Requirements For Photoshop Portrait Brushes Free Download:** 

Windows 7/8/10 Intel Mac Intel Mac OS X Mavericks 10.9 or higher Pentium Dual Core 2.1 GHz or higher 3 GB RAM 750 MB of available hard drive space I apologize for the stupid games but that's what I can play for a while, I'm just bored1. Field of the Invention The present invention generally relates to an air conditioning system and an operation control method for the same, and particularly, to an air conditioning system that controls a plurality of indoor units connected to a system

https://thecluelesscoffee.com/wp-content/uploads/2022/07/download photoshop for mac free full version cs6.pdf http://www.vidriositalia.cl/?p=27011 https://secure-river-81444.herokuapp.com/photoshop\_latest\_version\_free\_download\_filehippo.pdf https://exhibit-at.com/wp-content/uploads/Photoshop\_for\_Beginners.pdf https://sellandbuycompany.com/wp-content/uploads/2022/07/Adobe Photoshop CS3 Portableexe for windows Free Direct Download.pdf http://demo.funneldrivenroi.com/council/upload/files/2022/07/YciFyFrEEFHp5iMGfQzG 01 c64d802f27adbe7a4d61f38e6bcb0db3 file.pdf https://nexgenerationac.com/uncategorized/review-of-the-free-version-coreldraw-photo-studio-2015/ https://www.riobrasilword.com/2022/07/01/adobe-photoshop-elements-2018-direct-download-links-fast-and-simple/ https://powerful-hamlet-12630.herokuapp.com/adelrai.pdf https://www.kuettu.com/upload/files/2022/07/c1YKWqifv8lQgEaGMaf3 01 c64d802f27adbe7a4d61f38e6bcb0db3 file.pdf https://ulrichs-flachsmeer.de/wp-content/uploads/2022/07/photoshop free download 32 bit windows 7.pdf https://sahabhaav.com/free-photoshop-brushes-for-fx/ https://e-conexiones.com/wp-content/uploads/2022/06/marret.pdf https://designfils.eba.gov.tr/blog/index.php?entryid=82430 https://daniellechildrensfund.org.ec/red\_convivencia\_ec/blog/index.php?entryid=2346 http://lms.courses4u.in/blog/index.php?entryid=7161 https://changetemplates.com/cameras/download-my-new-photoshop-cc-2019-demo-version/ https://katrinsteck.de/photo-editing-app-for-background/ http://www.muzejgm.org/photoshop-7-0-uninstaller-windows/ https://rodillosciclismo.com/wp-content/uploads/2022/07/camera raw plugin for photoshop cs6 free download windows 7.pdf